## Search skills beyond Google

### Marydee Ojala Editor-in-Chief, Online Searcher

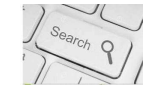

### Marydee Ojala

- Editor-in-Chief, Online Searcher: Information | Discovery, Technology, Strategies (infotoday.com/onlinesearcher) arydee Ojala<br>
• Kommon Chief, Online Searcher: Information<br>
istoccery, Technology, Strategies<br>
• Internet Librarian International (internet-Ilbrarian.com)<br>
• Internet Librarian International (internet-Ilbrarian.com)<br>
• ent Searcher: Information<br>
Searcher: Information<br>
Searchers<br>
Fernence<br>
Irenences<br>
Informational (Internet-Ilbrarian.com)<br>
However, com)<br>
Information<br>
Information<br>
University<br>
University<br>
Information<br>
Information<br>
Information<br>
- Program director, conferences
	- Internet Librarian International (internet-librarian.com) • Enterprise Search & Discovery<br>(enterprisesearchanddiscovery.com)
	- Data Summit (dbta.com/datasummit)

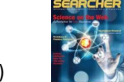

• Writer

- Dollar Sign (column in Online Searcher)<br>• KMWorld (kmworld.com)
	-

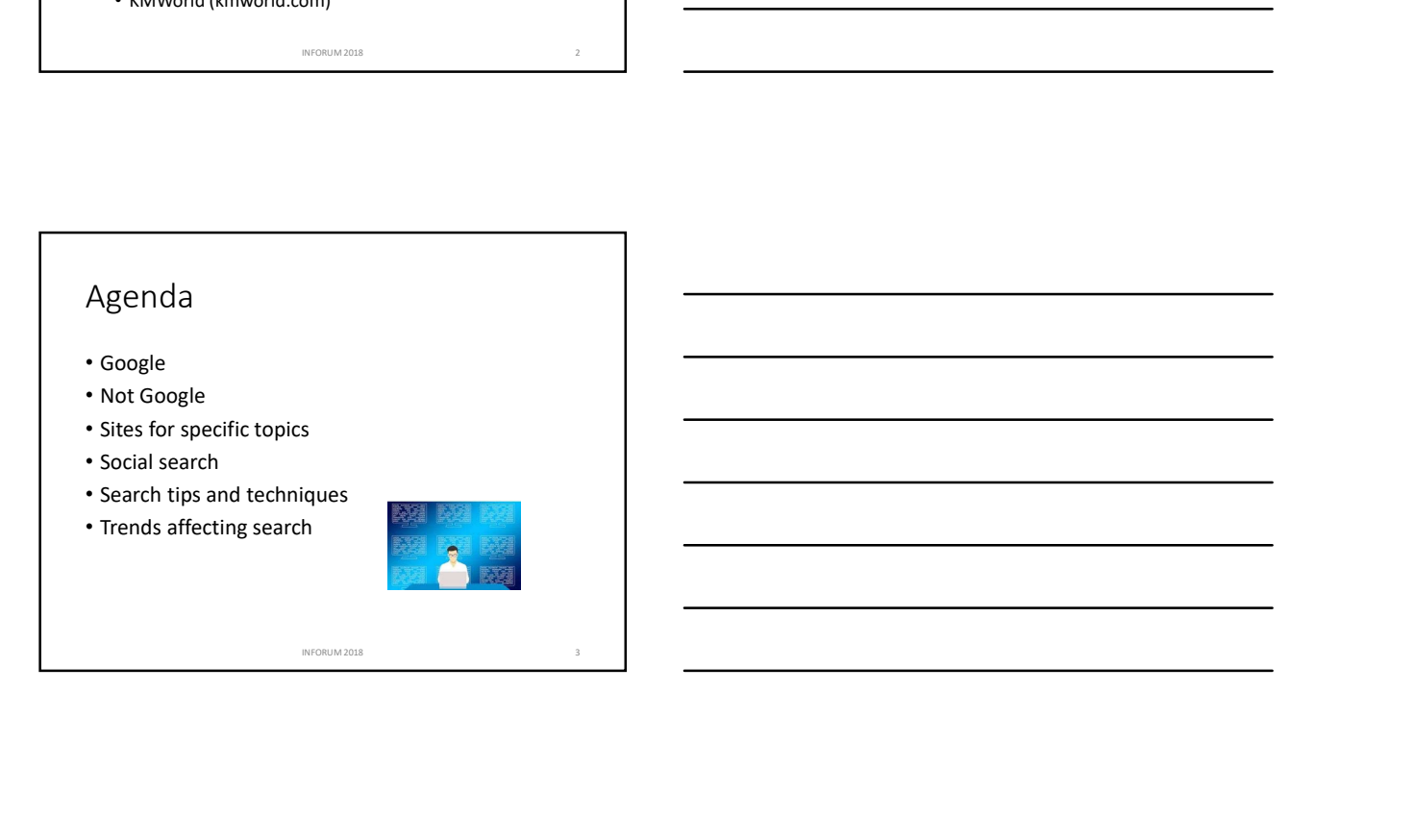

### Google

- Almost synonymous with search
- Where most people start their searching
- Even librarians start there
- Subscription databases are challenged to look like Google
- But is Google information professional/librarian fit for purpose? Particular their search<br>
May 2018<br>
May 2018<br>
Therefore<br>
are challenged to look like<br>
tion professional/librarian fit<br>
The contract of the contract of the contract of the contract of the contract of the contract of the cont

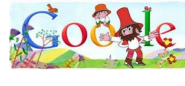

# Changes in Google that affect us **INFORMATION**<br> **INFORMATION**<br> **INFORMATION**<br> **INFORMATION**<br> **INFORMATION**<br> **INFORMATION**<br> **INFORMATION**<br> **INFORMATION**<br> **INFORMATION**<br> **INFORMATION**<br> **INFORMATION**<br> **INFORMATION**<br> **INFORMATION**<br> **INFORMATION**<br> **INFORMATION**

- No more searching by country
	- Try changing region settings
	- Limit to language
	- Use VPN to fool Google into thinking you're a native
- NCR no longer works
- Size of snippets increased then decreased
- Mobile first
	- Indexing favors mobile sites
	- Different results depending on device
- Quick answers: Multifaceted featured snippets

Google commands • Some commands discontinued but functionality remains • Machine learning replaces actual command • Personalization can affect this INCREASE MEDICINE SURFACE CONDITIONS ON THE CONDITIONS OF THE CONDITIONS OF THE CONDITIONS OF THE CONDITIONS OF THE CONDITIONS OF THE CONDITIONS OF THE CONDITIONS OF THE CONDITIONS OF THE CONDITIONS OF THE CONDITIONS OF TH

# Commands that still work art and the state of the state of the state of the state of the state of the state of the state of the state of the state of the state of the state of the state of the state of the state of the state of the state of the st

- Phrase searching
	- "term1 term2"<br>• Verbatim
	- Verbatim
- Site:
- Intitle: Allintitle:
- Filetype:
- Number ranging: 1930..1935
- Asterisk
- -

### Google enhancements

- 
- Phrase searching<br>• termi term2\*<br>• Ste:<br>• Inititle: Allinitle:<br>• Number ranging: 1930..1935<br>• AMENTARE AROUND?<br>• AROUND?<br>• AROUND?<br>• AROUND?<br>• AMP indexes mobile friendly sites first<br>• If you're on your phone, y • If you're on your desktop, you're doing research Fieltye:<br>
Herber<br>
Humber ranging: 1930..1935<br>
sterisk<br>
ROUND?<br>
Samsung<br>
MP – indexes mobile friendly sites first<br>
MP – indexes mobile friendly sites first<br>
Hyou're on your phone, you want a destination<br>
If you're on your d
- Voice search interface
- 
- Multifaceted Featured Snippets
	- Guidance queries

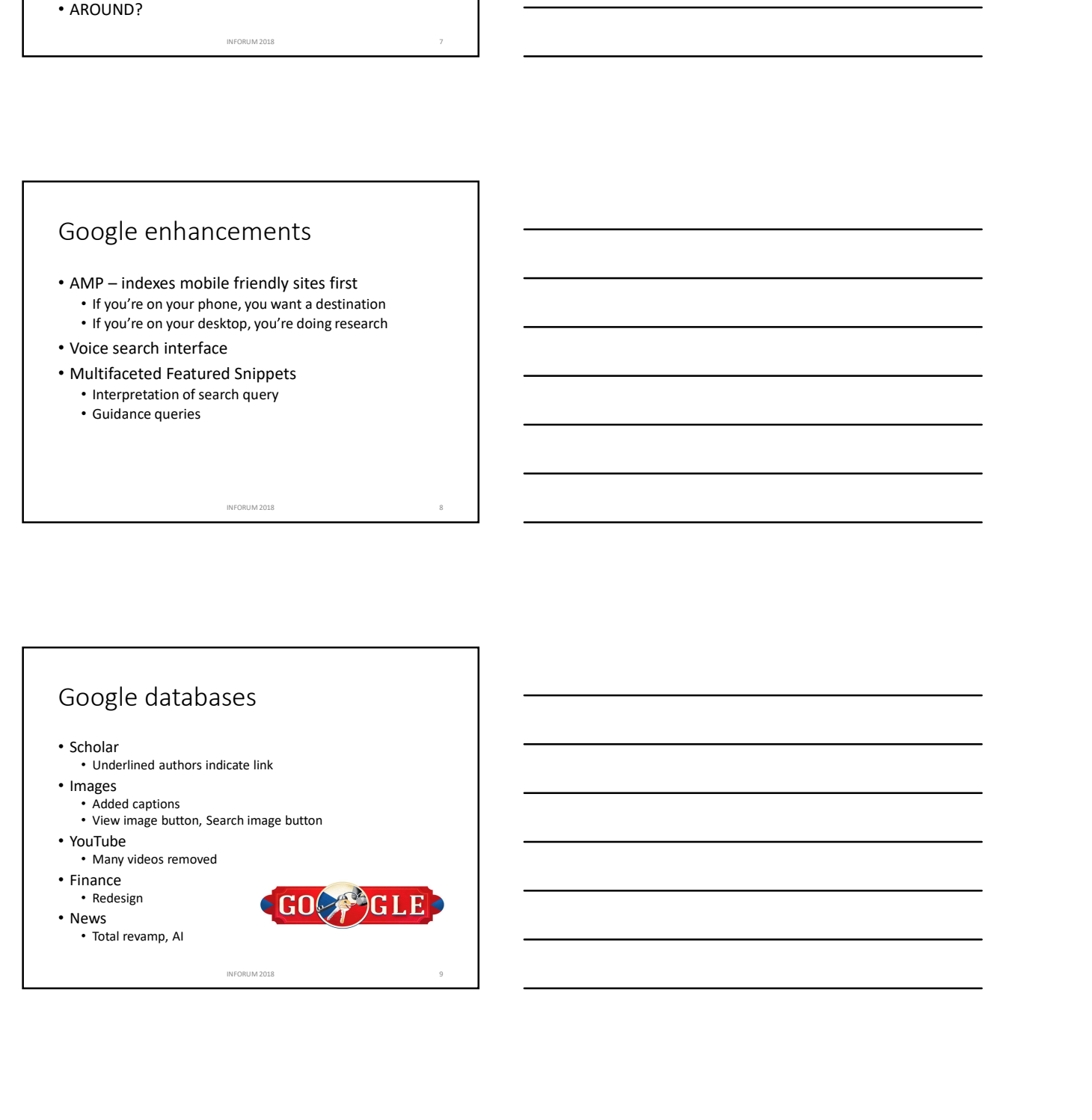

## Google databases • Books • Talk to books (books.google.com/talktobooks) • Not traditional search, uses AI • Alerts • Trends • Compare terms • Maps  $28$  May 2018<br>  $28$  May 2018<br>  $\frac{1}{28}$ <br>  $\frac{1}{28}$ <br> • Net to book (book google.com/alktobooks)<br>• Net traditional search, uses Al<br>• Compare terms<br>• Compare terms<br>• Maps<br>• Compare terms<br>• Maps<br>• Settings at top of SERP<br>• Google.com/advanced\_image\_search<br>• Soogle.com/advanced\_

# Where to find advanced search INFORUM 2018 11

- Google.com/advanced\_search
- Google.com/advanced\_image\_search
- 
- No advanced search for news
- Hamburger icon on Scholar

### Google's latest announcement

- Google Duplex: Can you tell the difference between a human and a computer when you answer your phone? Expression<br>
announcement<br>
but ell the difference between<br>
ther when you answer your<br>
littative using natural<br>
(.com article on Google I/O<br>
ome the replicants"<br>
and Container and Container and Container and Container and Co
- Artificial intelligence initiative using natural language
- Newsbreaks.infotoday.com article on Google I/O • 15 May 2018: "Here come the replicants"

### Transition to XXVI

- Alphabet, Inc. formed holding company called XXVI Holding Inc.
- Legally separates Google from other Alphabet units
- Google is LLC (limited liability company)
- Why XXVI?

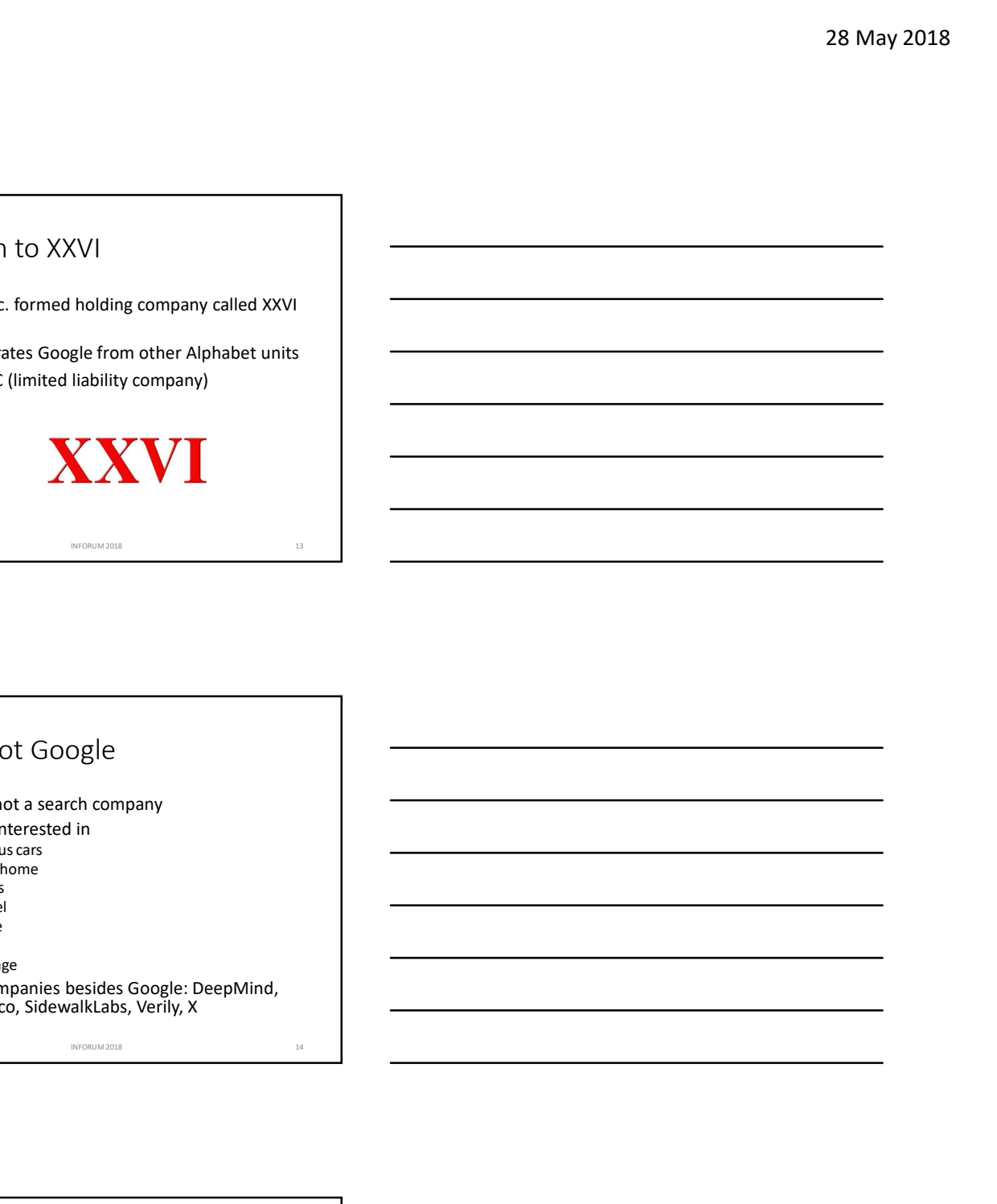

### Google not Google

- Alphabet is not a search company
- Alphabet is interested in
	- Autonomous cars
	- Controlled home
	- Smart cities
	- Space travel
	- Health care
	- Longevity
	- Cloud storage

• Alphabet companies besides Google: DeepMind, Waymo, Calico, SidewalkLabs, Verily, X INFORUM 2018 15

Really not Google

- Bing, Yandex
- Oath
- Baidu
- DuckDuckGo, Peekier, Oscobo
- GigaBlast, Shodan, Million Short
- Carrot
- Specific topics
- Academic search

### Bing

- Microsoft's challenge to Google
- Very visual interface
- "Trending now" appears under search box
- Intelligent search (multiple perspectives answers) • Relies on AI and sentiment analysis 28 May 2018<br>
to Google<br>
Sars under search box<br>
sars under search box<br>
ment analysis<br>
(Itiye perspectives answers)<br>
(In (It doesn't in Google)<br>
The mean analysis<br>
The Content of Coogle)<br>
The Coogle Sars and Coogle and Coogl
- Plus sign works for AND (it doesn't in Google)
- Problems with NOT command
- Search within image

### Bing

- Additional databases show up after you do search INFORUM 2018 17
- Images
- Videos
- Maps
- News
	- Personalized categories

### Yandex

- Two versions: Russian and English
- Option to run search in Bing, Google at bottom of SERP **SERP SERP** France Constant Constant Constant Constant Constant Constant Constant Constant Constant Constant Constant Constant Constant Constant Constant Constant Constant Constant Constant Constant Constant Constant Constant Constant and English<br>
and English<br>
In Bing, Google at bottom of<br>
e search<br>
exerch<br>
complished and deep learning<br>
complished news<br>
complished news<br>
and the process of the complished areas<br>
and the complished news<br>
and the complished
- Slider icon for advance search
- Machine learning (MatrixNet) and deep learning (DaNet)
- Images and speech recognition
- feed

### Yandex

- Not just a search company
- Email client
- Cloud storage (Yandex Disk)
- 
- 
- Autonomous cars
- Vandex<br>• Not just a search company<br>• Email client<br>• Cloud storage (Yandex Disk)<br>• Yandex.Taxi ride sharing<br>• Yandex.Money online payments<br>• Autonomous cars<br>• Nandex Browser and Yandex Launcher Vandex<br>• Not just a search company<br>• Email client<br>• Cloud storage (Yandex Disk)<br>• Yandex.Taxi – ride sharing<br>• Yandex. Money – online payments<br>• Autonomous cars<br>• Yandex Browser and Yandex Launcher<br>• Payments • Yandex Browser and Yandex Launcher

### Oath

- Subsidiary company of Verizon, formed after it  $\overline{\phantom{a}}$ acquired Yahoo • Vandex Browser and Yandex Launcher<br>• Subidiary company of Verizon, formed after it<br>• Subidiary company of Verizon, formed after it<br>• Vano Reach + Unite AQL, tumble<br>• Vano Reach + Unite AID, studies Bing results<br>• Yano Fi
- Joins AOL, tumblr
- Yahoo search still exists, still uses Bing results
- Yahoo mail
- Yahoo Finance
- Yahoo Sports
- My Yahoo
- 

### Baidu

- Chinese search engine (baidu.com)
- Limited market because of language
- Uses artificial intelligence to define Chinese-English language pairs Exploration (baildu.com)<br>
and (baiddu.com)<br>
are of language<br>
are to define Chinese-English<br>
are of language<br>
are of language<br>
are of the Chinese-English<br>
are of the Chinese English<br>
are of the Chinese English<br>
and the Chin
- Solving the "Tchaikovsky problem"
	- Spelling
	- Pronunciation
- Wants a bigger market

### DuckDuckGo

- Main claim to fame is privacy It doesn't track you,<br>• Main claim to fame is privacy It doesn't track you,<br>doesn't save your searches, ads won't follow you<br>• roure or duckduckgo.com/securedrop)<br>• Journalists are usi doesn't save your searches, ads won't follow you around **DuckDuckGo**<br>• Main claim to fame is privacy – It doesn't track you, doesn't save your searches, ads won't follow you<br>
around<br>• Bang commands<br>• SecureDrop (duckduckgo.com/securedrop)<br>• Journalists are using to share sens 28 May 2018<br>
Privacy – It doesn't track you,<br>
rches, ads won't follow you<br>
schare sensitive information<br>
Foundation maintains it<br>
Foundation maintains it<br>
Foundation maintains it<br>
Foundation maintains it
- !Bang commands
- -
	- Freedom of the Press Foundation maintains it

### Peekier

- Another privacy engine
- Uses Bing
- doesn't save your searches, ads won't follow you<br>
 Bang commans<br>
 SecureDrop (duckduckgo.com/securedrop)<br>
 Haumalists are using to share sensitive information<br>
 Freedom of the Press Foundation maintains it<br>
 Haumalist owns it or why it's there
- Hamburger icon for settings
- Shows image preview rather than list of links

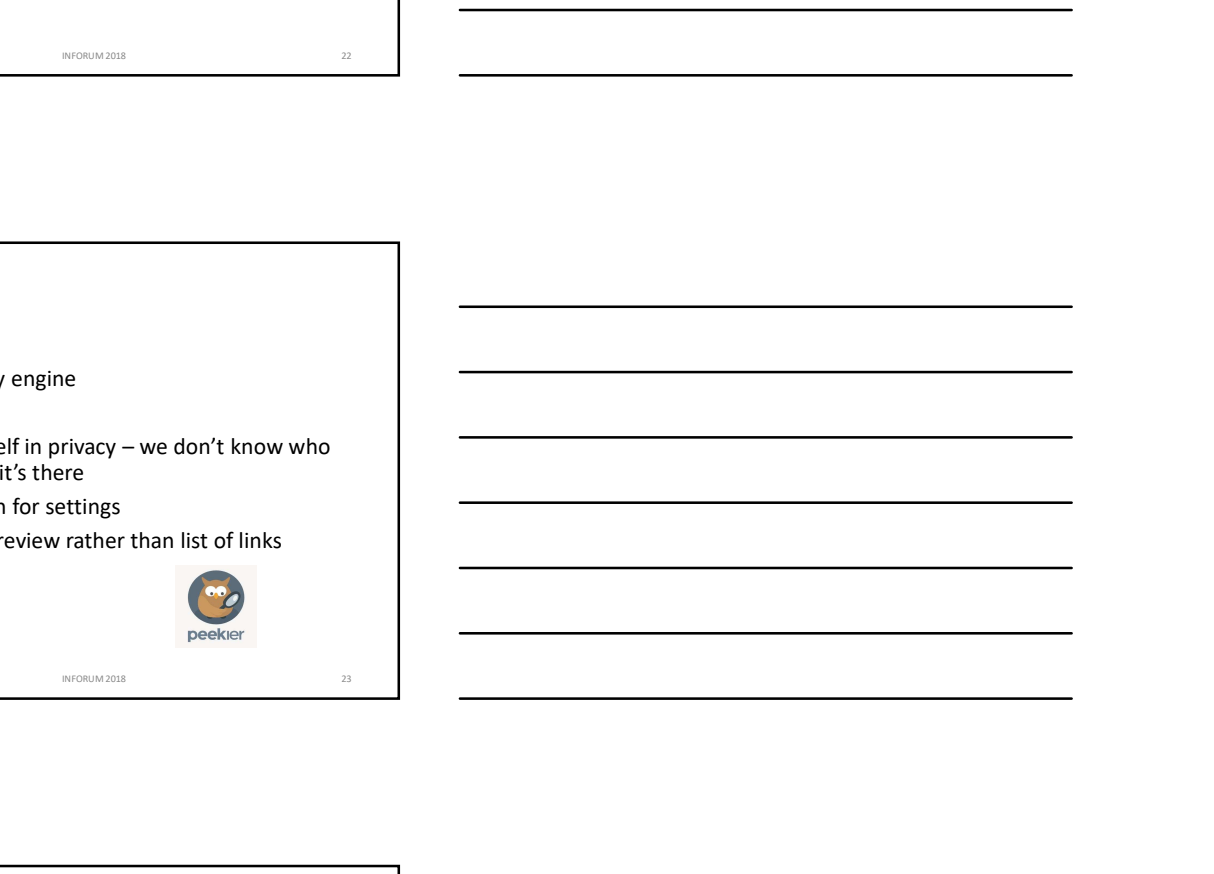

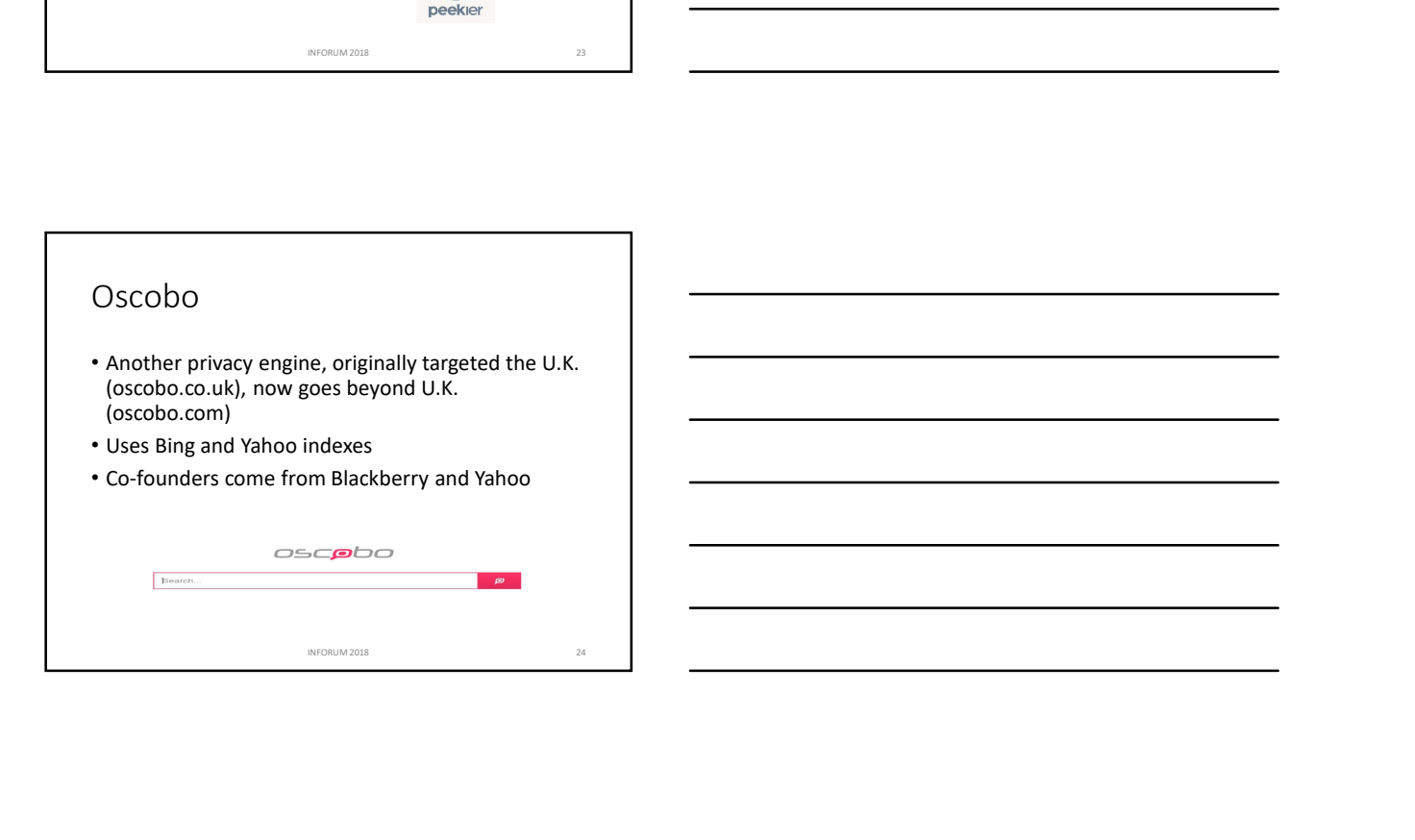

### Gigablast

- Making a comeback after years of stagnation
- Explicit advanced search
- Added country and language limits
- News database with search and browse options 28 May 2018<br>
28 May 2018<br>
There years of stagnation<br>
the mysingage limits<br>
merginal throwsee options<br>
merginal throwsee options<br>
and the pages<br>
And the page of the page of the stage of the stage of the stage of the stage o
- Shows results for defunct web pages
- One man's creation (Matt Wells)

### Shodan

- Shodan.io
- Searches Internet of Things (Io)
- Looks for servers, webcams, printers, routers, any device connected to the Internet Interest<br>
Interest<br>
This case, profiles, routes, any<br>
Definities (and the interest<br>
Interest<br>
Interest<br>
Interest<br>
Interest<br>
Interest<br>
Interest<br>
Interest<br>
Interest<br>
Interest<br>
Interest<br>
Interest<br>
Interest<br>
Interest<br>
Interest
- CNN: "scariest search engine on the internet"
- Must register to use filters

### MillionShort

- Finding long tail sites
- Settings: filter by adult content, country, language INFORMATION CONTROL CONTROL CONTROL CONTROL CONTROL CONTROL CONTROL CONTROL CONTROL CONTROL CONTROL CONTROL CONTROL CONTROL CONTROL CONTROL CONTROL CONTROL CONTROL CONTROL CONTROL CONTROL CONTROL CONTROL CONTROL CONTROL CO
- Choose to eliminate million or fewer sites
- Works by filtering out most popular sites

### Carrot search

- Carrot2.org
- View results as list, as circle or as foam tree
- Restrict search to Wikipedia, Jobs, PubMed
- Cluster options

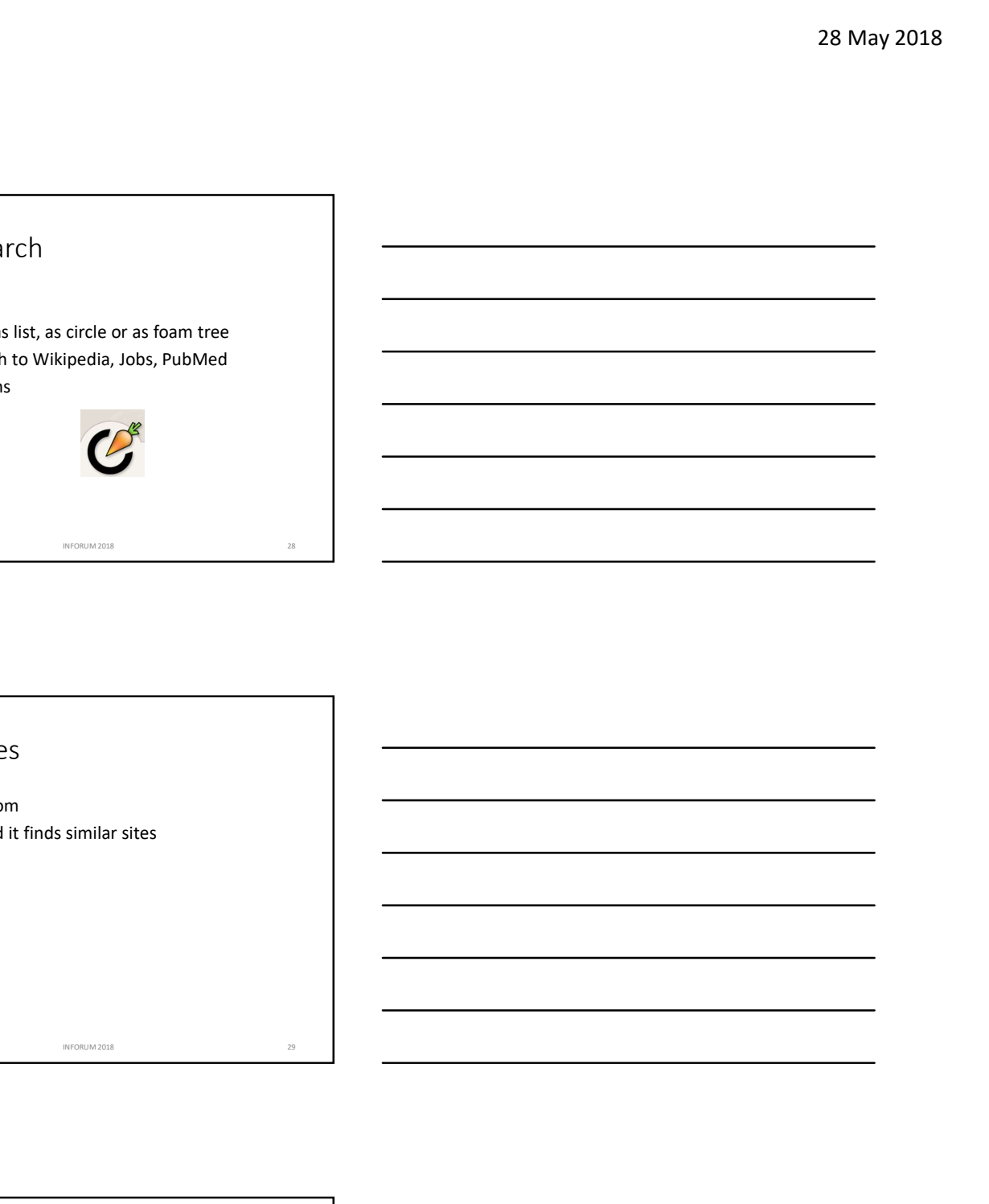

### SimilarSites

- Similarsites.com
- Enter URL and it finds similar sites

### Omnity

- Omnity.io
- Uses associative semantic search technology to make connections among documents INFORUM 2018 30
- Public (requires registration) and enterprise versions

- Wiby.me
- Finds "older-style pages"
- Wiby Me<br>
 Wiby.me<br>
 Finds "older-style pages"<br>
 These are often non-commercial • These are often non-commercial

### Metasearch engines

• Still around but do you really want to use them? For the company of the company of the company of the company of the company of the company of the company of the company of the company of the company of the company of the company of the company of the company of the comp

• Very useful for travel sites

## Specific topics

- Company information • Opencorporates.com
- General business
- Biznar.com
- Copyright
	- Ccsearch.om
- Art museums
	- guggenheim.org/collection-online
- Archived sites • Archive.org

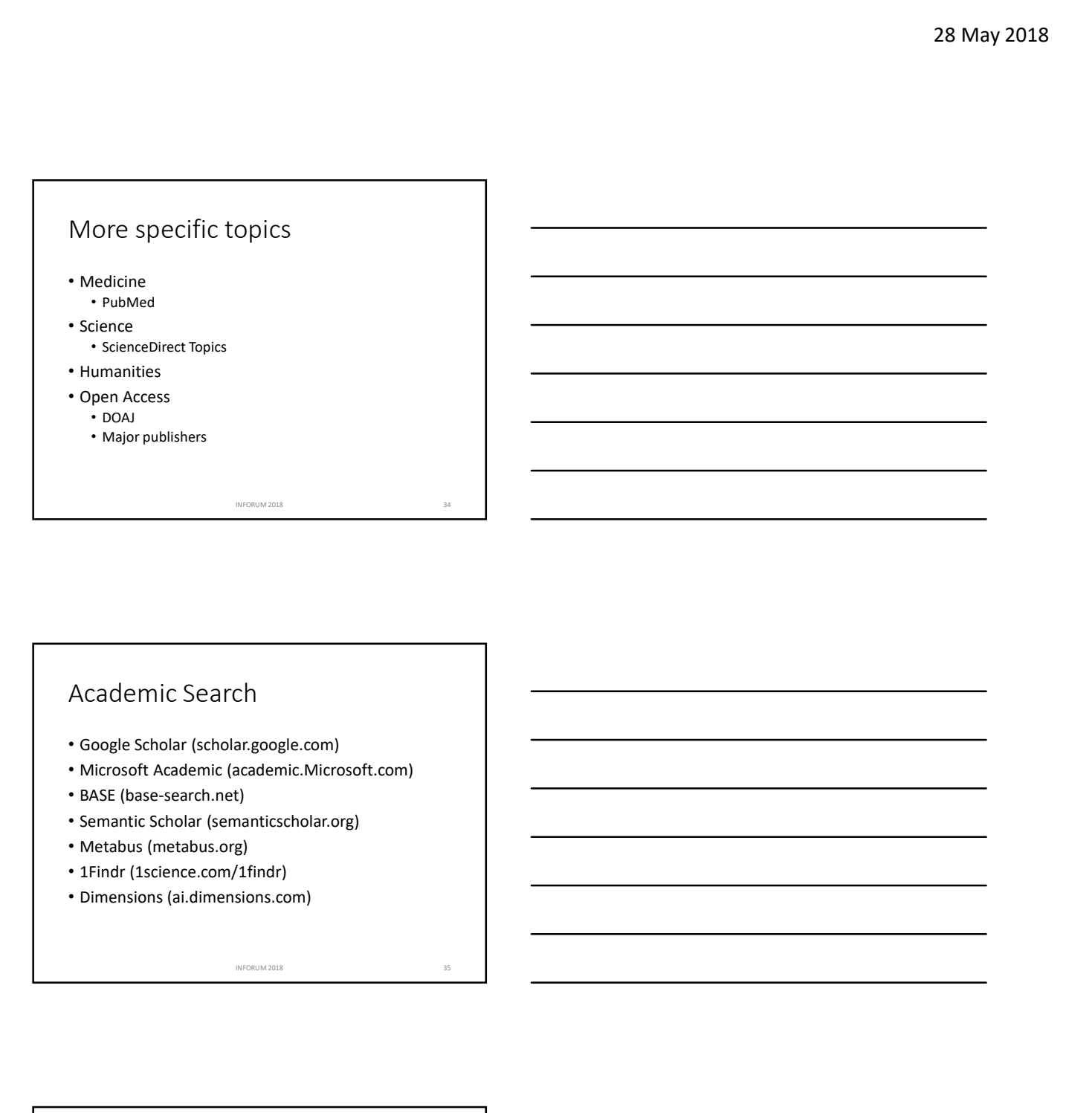

### Academic Search

- Google Scholar (scholar.google.com)
- Microsoft Academic (academic.Microsoft.com) • Microsoft Academic (academic.Microsoft.com)<br>• Semantic Scholar (semanticscholar.org)<br>• Semantic Scholar (semanticscholar.org)<br>• Metabus (metabus.org)<br>• IFindr (1science.com/1findr)<br>• Dimensions (ai.d.limensions.com)<br>• Di
- BASE (base-search.net)
- Semantic Scholar (semanticscholar.org) • Barnantic Scholar (semanticscholar.org)<br>• Metabus (metabus.org)<br>• IFindr (Iscience.com/Ifindr)<br>• Dimensions (ai.dimensions.com)<br>• Property and the second of the second state of the second state org<br>• Property and the sec • Merabus (metaboolsong)<br>• Mindr (science.com/findr)<br>• Dimensions (ai.dimensions.com)<br>• Dimensions (ai.dimensions.com)<br>• ResearchGate.org<br>• ResearchGate.org<br>• Academic Find<br>• ResearchGate.org<br>• Clarivate<br>• Kopernio – now o
- 
- 
- 

### Academic Find

- ResearchGate.org
- Academia.edu
- 
- 
- International Contents and The Contents and The Contents and The Contents are a strategy of the Contents are a strategy of the Contents are a strategy of the Contents are a strategy of the Contents are a strategy of the Co
- #ICanHazPDF

### Fake research

- Retraction Watch (retractionwatch.com)
- 
- 
- 
- Fake research<br>• Retraction Watch (retractionwatch.com)<br>• Bealls List (beallslist.weebly.com)<br>• Cabells Blacklist (cabells.com)<br>• Ethics of spoof papers, sting operations<br>• Contributes to post-truth world, lack of trust in<br> • Contributes to post-truth world, lack of trust in expertise 28 May 2018<br>
28 May 2018<br>
Ils.com<br>
eebiy.com<br>
Ils.com<br>
strip goerations<br>
th world, lack of trust in<br>
eth<br>
eth<br>
eth<br>
eth<br>
and the strip of trust in<br>
and the strip of trust in<br>
and the strip of trust in<br>
and the strip of tru **should be a stressure of the control of the control of the control of the control of the control of the control of the control of the control of the control of the control of the control of the control of the control of t**
- Misinterpreted research

### News

- News is aggregated on Google, Bing, Yandex, DuckDuckGo
- Dedicated news aggregator sites • News Now (newsnow.co.uk)
	-
	- World News (wn.com)<br>• World News (wn.com)<br>• Newsmap (newsmap.jp) requires Flash
- Traditional news sources have web equivalents: TV, newspapers, radio International<br>
Scopie, Bing, Yandex,<br>
International Scopie, Bing, Yandex,<br>
Internation School (International School Control)<br>
Internation School Control)<br>
Internation (International School Control)<br>
International School Co **Ductionary and the Control of the Online Control of the New Theorem Control of the New Telementary pre-requires Fash Traditional news ources have web equivalents: TV,<br>
The Online news ources have web equivalents: TV,<br>
The**
- Online news outlets: Huffpost, The Verge
- Legal news: Lexisweb.com (free!)
- Technology news: TechCrunch.com

### Not the news

- Fake news, Alternative facts
- Yellow journalism, Tabloids
- 
- Twitter bot traffic
- Fake Facebook accounts influencing news  $\frac{1}{\frac{1}{\frac{1}{1}}\frac{1}{\frac{1}{1}}\frac{1}{1}}$ <br>  $\frac{1}{\frac{1}{1}}\frac{1}{\frac{1}{1}}\frac{1}{\frac{1}{1}}\frac{1}{1}}$ <br>  $\frac{1}{\frac{1}{1}}\frac{1}{\frac{1}{1}}\frac{1}{1}\frac{1}{1}\frac{1}{1}}$ <br>  $\frac{1}{1}\frac{1}{1}\frac{1}{1}\frac{1}{1}\frac{1}{1}\frac{1}{1}\frac{1}{1}\frac{1}{1}\frac{1}{1}\frac{1}{1}\frac{1}{1}\frac{1}{1}\frac{1}{1}\frac{1}{1}\frac$
- Fake people on LinkedIn

### Fake news

- Fake news<br>• Allsides (allsides.com) powered by Google,<br>• enhanced by Allsides<br>• Hoaxy (hoaxy.iuni.iu.edu) in beta<br>• Snopes to catch rumors, financial troubles<br>• Is all news biased?<br>• Is traditional media left leaning • Allsides (allsides.com) – powered by Google,<br>enhanced by Allsides Fake news<br>
• Allsides (allsides.com) – powered by Google,<br>
enhanced by Allsides<br>
• Hoaxy (hoaxy.iuni.iu.edu) - in beta<br>
• Snopes – to catch rumors, financial troubles<br>
• Is all news bisaed?<br>
• La sline wissiaed?<br>
• Confirm Fake news<br>
• Alisides (alisides.com) – powered by Google,<br>
• enhanced by Alisides<br>
• thoay (hoay, liuni.iu.edu) - in beta<br>
• Snopes – to catch rumors, financial troubles<br>
• Is all news biased?<br>
• Le raditional media left l 28 May 2018<br>
28 May 2018<br>
28 May 2018<br>
28 May 2018<br>
28 May 2018<br>
28 May 2018<br>
28 May 2018<br>
28 May 2018<br>
28 May 2018<br>
2018<br>
2019<br>
2019<br>
2019<br>
2019<br>
2020<br>
2020<br>
2020<br>
2020<br>
2020<br>
2020<br>
2020<br>
2020<br>
2020<br>
2020<br>
2020<br>
2020<br>
202
- 
- 
- Is all news biased?
- Is traditional media left leaning?
- Do reporters pick and choose facts?
- Confirmation bias
- Where is the free press free?

### Social search

- Twitter
- Facebook
- LinkedIn
- Search capabilities versus how your library uses social media for marketing INFORUM 2018 41 • Filter:<br>
Filter: Filter: Filter: Filter: Filter: Filter: Filter: Filter: Filter: Filter: Filter: Filter: Filter: Filter: Filter: Filter: Filter: Filter: Filter: Filter: Filter: Filter: Filter: Filter: Filter: Filter: Fil

### Twitter

- Expanded from 140 to 280 characters
- Advanced search commands • Twitter.com/search-advanced
- And some they don't show you
- INFORUM 2018 42
	-
	- Min\_retweets:n

### Facebook

- Large number of people get their news from Facebook 28 May 2018<br>
Ne get their news from<br>
This person on the contract of the contract of the contract of the contract of the contract of the contract of the contract of the contract of the contract of the contract of the contra
- Removal of fake accounts
- Advanced search options

### LinkedIn

- Microsoft ownership is influencing how it works
- Search box can accommodate many possible search elements: Person, Place, Company, Keyword Institutions and the matrix of the matrix of the matrix of the matrix of the matrix of the matrix of the company, keyword<br>
The company, keyword<br>
Letails such as email/phone<br>
or just user-generated CVs<br>
The matrix of the co
- Premium account
- Harder to find contact details such as email/phone
- Publishing platform, not just user-generated CVs

### Search tips and techniques

- Try multiple versions, different placement of search terms International Communication<br>
International different placement of search<br>
Mother of the word of the mothem of the street and graphs<br>
for characts and graphs<br>
So, browsers, devices<br>
Solicopean<br>
Solicopeans and Communication
- Context words
	- Tutorial or help or "how to" or "how do I"
	- Figure or chart or graph or photo
- Asterisks
- General terms versus technical terms
- Word variants
- Use image databases for charts and graphs
- Change search engines, browsers, devices

### More tips and techniques

- Natural language or Boolean?
- How would people say this?
- Use advanced search capabilities
- Look for missing
- Try autosuggest
- Search anonymously
- More tips and techniques<br>• Natural language or Boolean?<br>• How would people say this?<br>• Lue advanced search capabilities<br>• Look for <del>missing</del><br>• Try autostoggest<br>• Search anonymously<br>• Printfriendly.com configures web page printing 28 May 2018<br>
Eechniques<br>
Colean?<br>
This Prime and December of The Coleman Coleman<br>
The Coleman Coleman Coleman Coleman Coleman Coleman Coleman Coleman Coleman Coleman Coleman Coleman Coleman Coleman Coleman Coleman Coleman • How would people say this?<br>• Use advanced search capabilities<br>• Cook for <del>missing</del><br>• Cook for missing<br>• Printfriendly.com – configures web page for<br>**•** Printfriendly.com – configures web page for<br>**•** Printfriendly.com –

### Trends in search

- Artificial (Augmented) Intelligence (AI)  $\begin{array}{|c|c|c|}\hline \multicolumn{3}{c|}{\text{Intellingence (A)}} & & & \\ \hline \multicolumn{2}{c|}{\text{Intellingence (A)}} & & & \\ \hline \multicolumn{2}{c|}{\text{Intellingence (A)}} & & & \\ \hline \multicolumn{2}{c|}{\text{Intoff (B)}\\ \hline \multicolumn{2}{c|}{\text{Intoff (B)}\\ \hline \multicolumn{2}{c|}{\text{Intoff (B)}\\ \hline \multicolumn{2}{c|}{\text{Intoff (B)}}\\ \hline \multicolumn{2}{c|}{\text{Intoff (B)}}} & & & \\ \hline \multicolumn{$
- Augmented reality; Virtual reality
- 
- 
- Predictive analytics
- Mobile, voice search
	- Virtual assistants
	- At the reference desk?

### Trends in search

- Algorithms determining answers
- Answers instead of links • Knowledge graphs
- Image searching and reverse image searching
- Videos as information source
- How to screen out fake, distorted, incorrect information INFORUM 2018 48
- Not all topics have two sides • The earth is not flat

### Trends in search

- Death of Boolean
- Legal limitations/Privacy
	- Right to be forgotten • GDPR
	-
- Lack of transparency
- Quest for relevancy
- Open everything

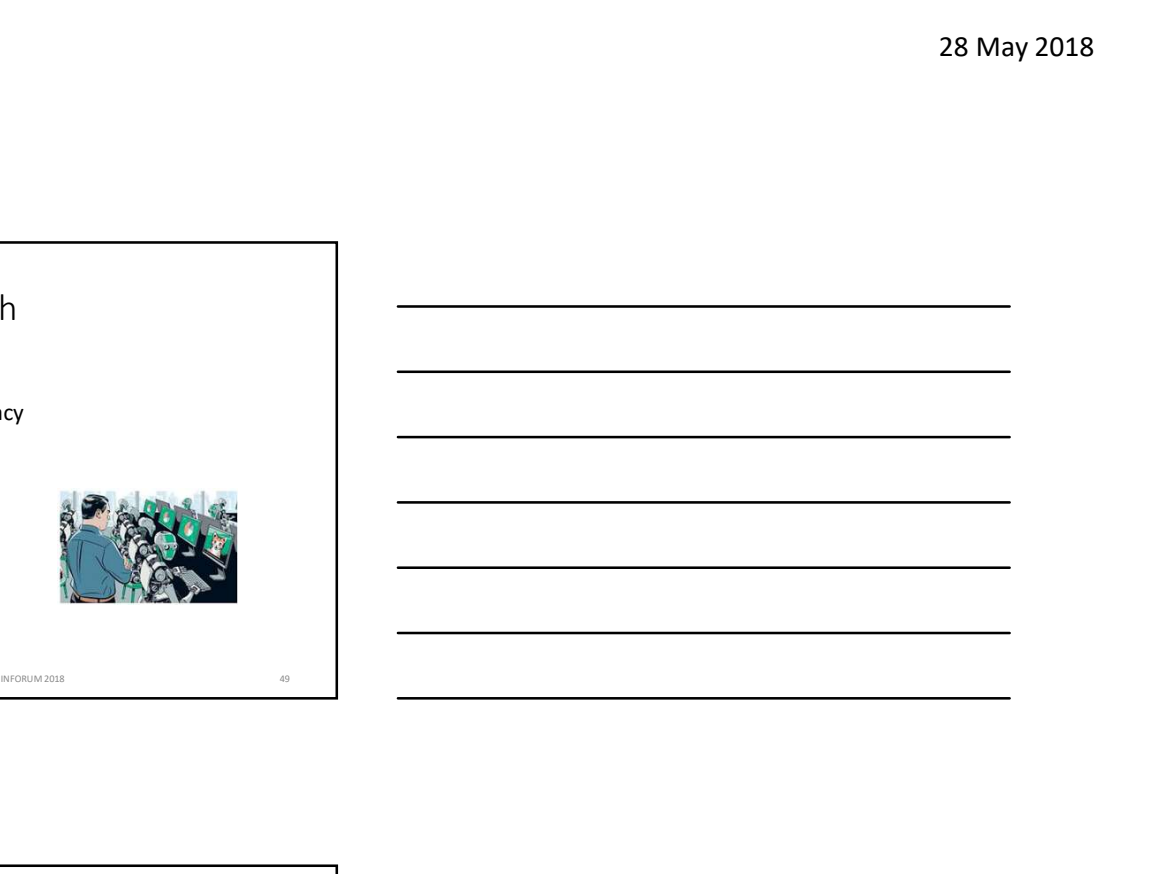

Contact details

- Marydee Ojala
- marydee@xmission.com or marydojala@gmail.com INFORUM 2018 50
- Infotoday.com/onlinesearcher